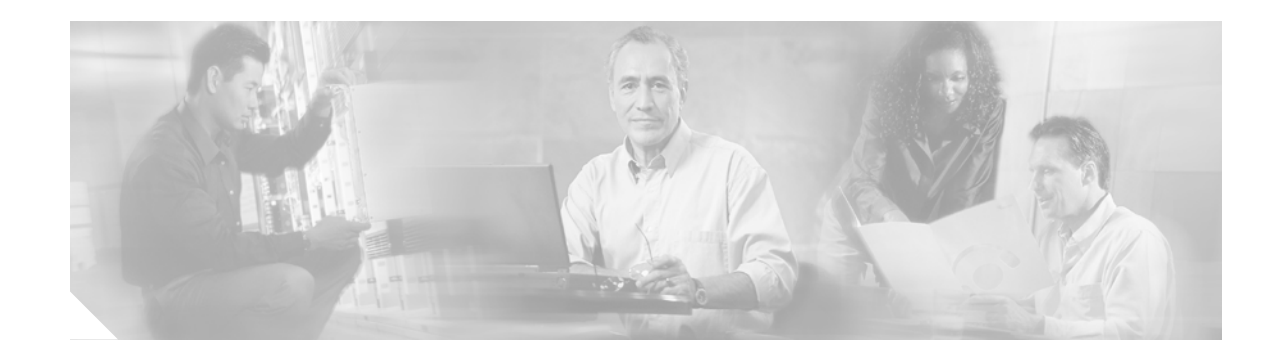

# *Release Notes for Broadband Access Center for ETTx Release 1.0*

October 28, 2002

These release notes are for the Cisco Broadband Access Center for Ethernet to Home/Business (BAC-ETTx) solution Release 1.0 software. The releases notes describe the system requirements, hardware and software features, and known caveats and issues.

## **Contents**

The following topics are discussed:

- **•** Introduction
- **•** System Requirements
- **•** Services and Features
- **•** Installation Notes
- **•** Limitations and Restrictions
- **•** Caveats and Known Issues
- **•** Obtaining Cisco Documentation

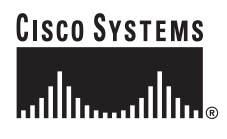

## **Introduction**

The Cisco® Broadband Access Center (BAC) for Ethernet to the home, building, or campus (ETTx) is a subscriber-management application for ETTx networks. Cisco BAC-ETTx manages subscribers and their service entitlements, and enables subscriber self-registration and self-care, thereby reducing service providers' operational costs associated with subscriber and service deployments. The administrative interfaces in Cisco BAC-ETTx give service providers comprehensive views of subscribers and provide subscriber traceability, reporting, and troubleshooting. The open architecture of Cisco BAC-ETTx allows easy integration with legacy systems and new applications as required by the Cisco ETTx operators.

## **System Requirements**

Cisco BAC-ETTx runs on the Sun Solaris 8 operating system. The minimum recommended configuration for lab trial is one Sun Fire V120 server with an UltraSPARC IIi processor, a 650-MHz CPU, 2 GB of RAM, and a 4-GB hard disk. For deployment, the minimum recommended configuration is one Sun Fire V210 server with an UltraSPARC IIi processor, a 1-GHz CPU or higher, 2 GB of RAM, a 36-GB hard disk, and one DPE-590 appliance (a self-contained Cisco appliance). Specific system requirements depend on the specific customer environment. For how to design and implement the BAC-ETTx solution, refer to *BAC-ETTx Design and Implementation Guide* (EDCS-270058).

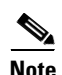

**Note** BAC-ETTx requires pre-installation of Oracle 8.1.7, the current patches to the Solaris 8 operating system from Sun Microsystems and patch 112438.

#### **Supported Hardware**

BAC-ETTx supports the hardware devices listed in Table 1.

| <b>Supported Device</b> | Cisco IOS Version                     |
|-------------------------|---------------------------------------|
| Catalyst 2950 EI        | 12.1(6)EA2a or later (Enhanced Image) |
| Catalyst 3550           | $12.1(9)$ EA1c or later               |
| Catalyst 4000           | $12.1(13)$ EW1                        |
| Catalyst 3500XL         | $12.0.5(XU)$ or later                 |

*Table 1 Supported Hardware Devices*

## **Services and Features**

The following services are supported in BAC-ETTx 1.0:

- **•** Always-on Internet access of various speed and numbers of dynamic IP address
- **•** Static IP service

The following features are supported in BAC-ETTx 1.0:

- **•** Zero-touch service activation to enable fully automated service subscription, provisioning and provide instant service activation without intervention of human operator
- **•** Self-care and self-registration to provide instant service subscription and modification without intervention of human operator
- **•** Flow-through provisioning from order entry to activation of service
- **•** IP address assignment and management for flexible definition of IP address assignment criteria and administers DHCP and DNS services
- **•** Service management for flexible service definition to adapt to different business environments
- **•** Subscriber traceability of IP history and reporting
- **•** Subscriber event logging and troubleshooting
- **•** Device inventory management for maintaining a logical and physical relationship of devices for quick and easy access
- **•** API for northbound integration to third party systems such as order management

## **Installation Notes**

The procedure for installing BAC-ETTx is documented in the Solution Implementation and Configuration chapter of the *BAC-ETTx Design and Implementation Guide (*EDCS-270058).

## **Limitations and Restrictions**

Customer Service Representative (CSR) registration of subscribers is the only registration model supported for subscribers serving by Cisco 3500XL. Self-registration is not supported because of hardware limitations, namely lack of access control list and rate-limiting.

Г

# **Caveats and Known Issues**

The following caveats were found in the testing of the BAC-ETTx 1.0 solution:

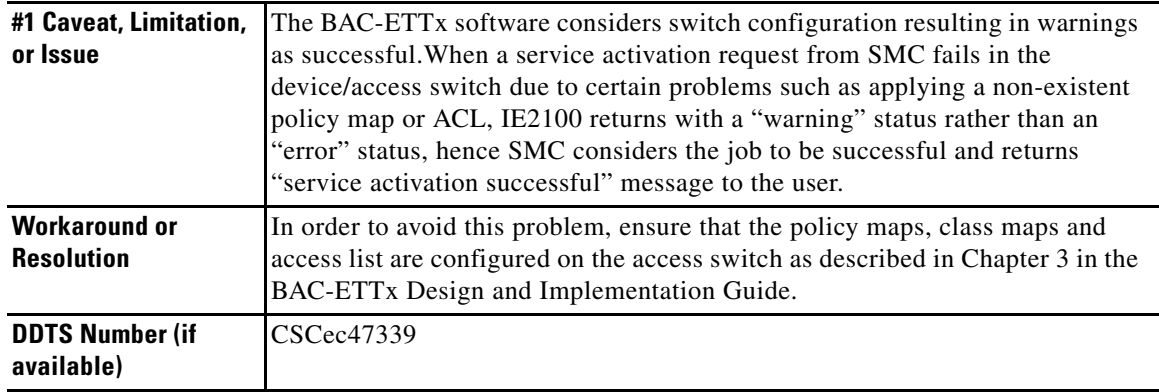

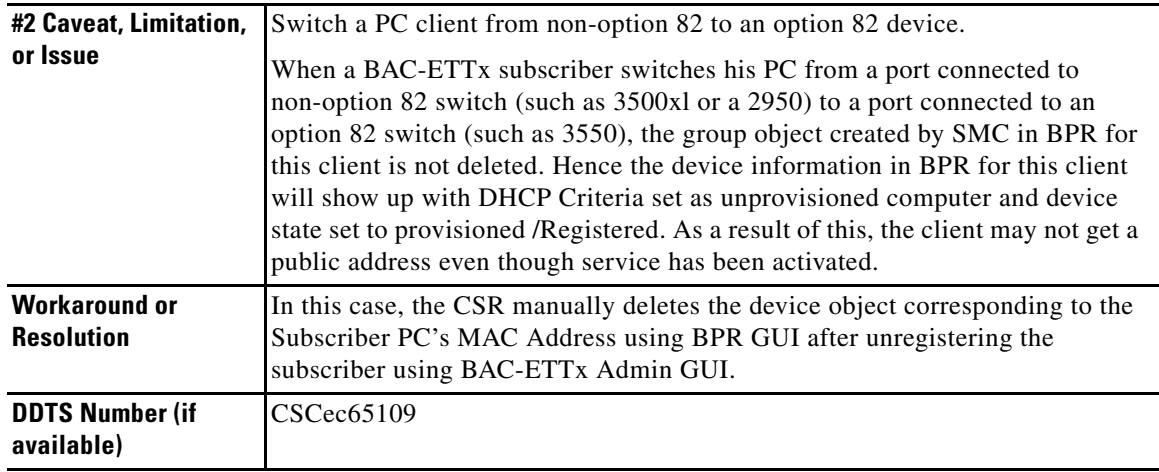

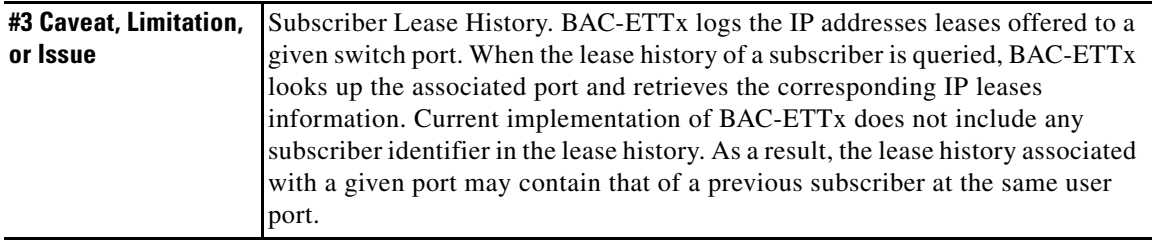

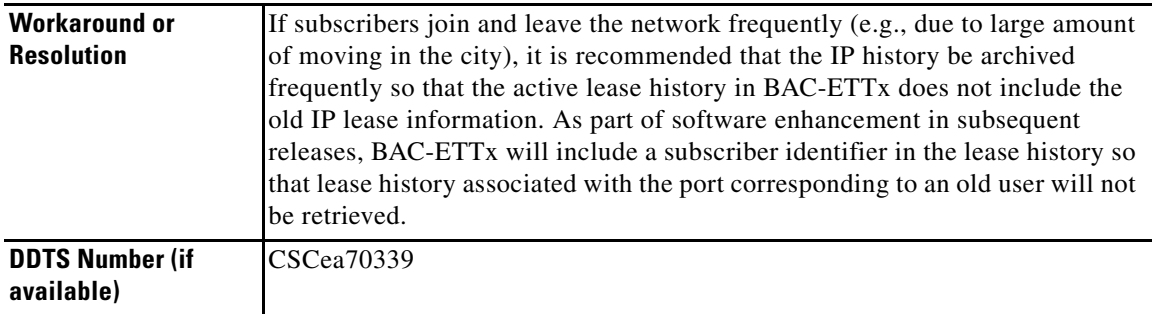

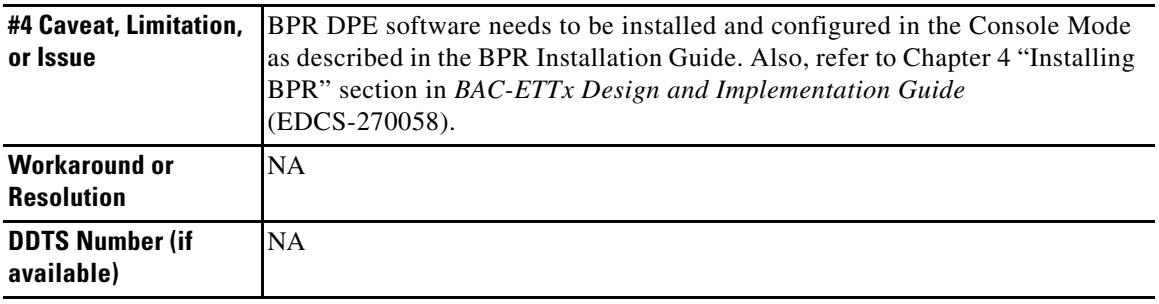

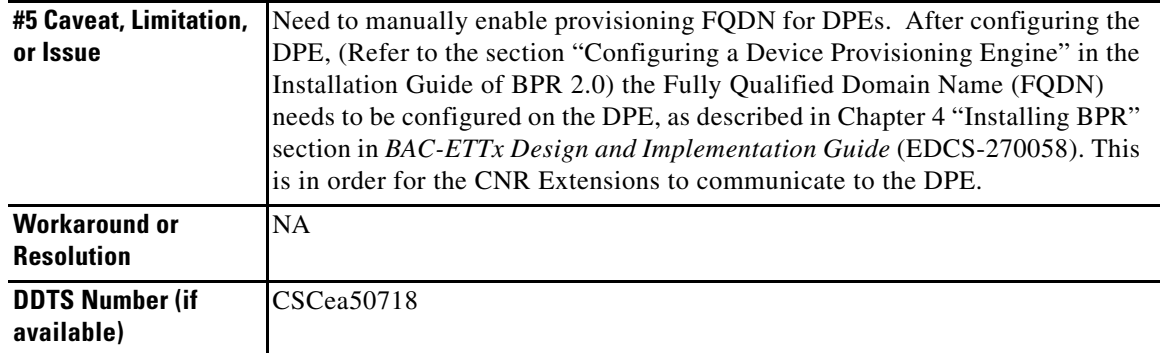

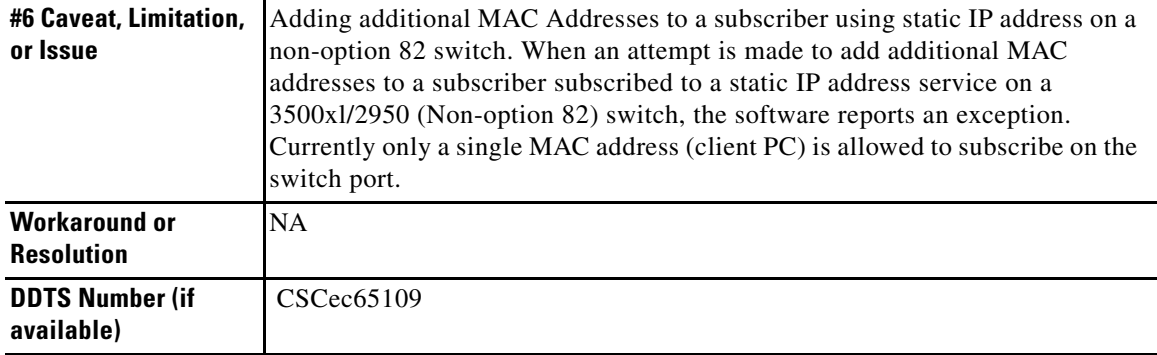

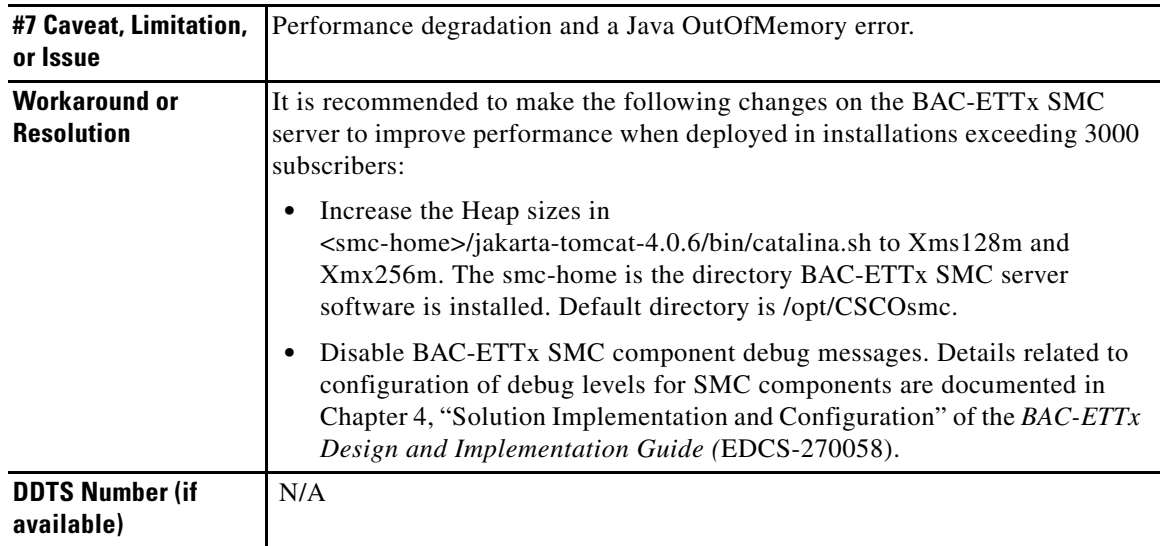

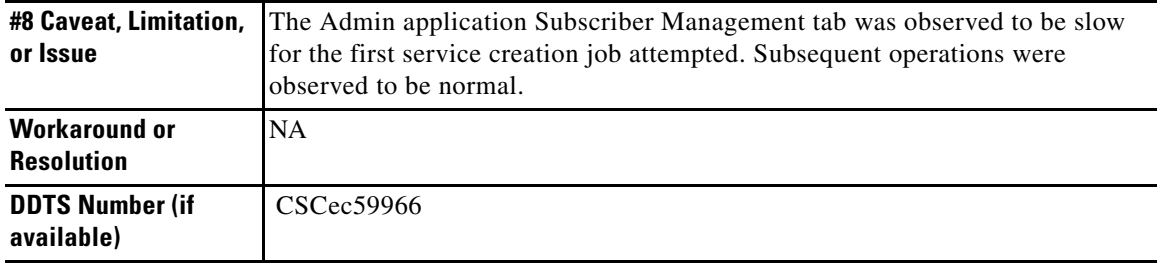

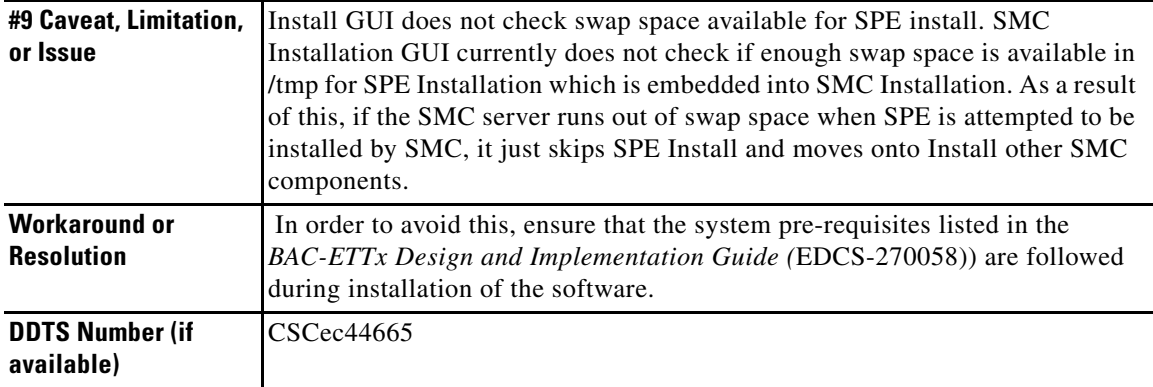

 $\mathbf l$ 

 $\blacksquare$ 

H

### **Caveat for Client Applications using BAC-ETTx SMC APIs**

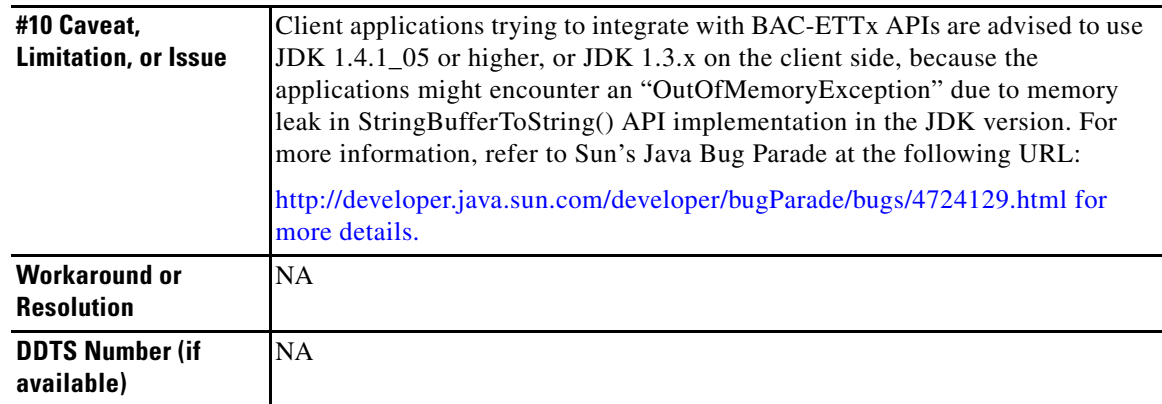

# **Obtaining Cisco Documentation**

This chapter explains how to obtain documentation from Cisco Systems.

### **World Wide Web**

You can access the most current Cisco documentation on the World Wide Web at this URL:

http://www.cisco.com Translated documentation is available at this URL: http://www.cisco.com/public/countries\_languages.shtml

### **Documentation CD-ROM**

Cisco documentation and additional literature are available in a Cisco Documentation CD-ROM package, which is shipped with your product. The Documentation CD-ROM is updated monthly and may be more current than printed documentation. The CD-ROM package is available as a single unit or through an annual subscription.

### **Ordering Documentation**

You can order Cisco documentation in these ways:

**•** Registered Cisco.com users (Cisco direct customers) can order Cisco product documentation from the Networking Products MarketPlace:

http://www.cisco.com/cgi-bin/order/order\_root.pl

**•** Registered Cisco.com users can order the Documentation CD-ROM through the online Subscription Store:

http://www.cisco.com/go/subscription

Г

• Nonregistered Cisco.com users can order documentation through a local account representative by calling Cisco Systems Corporate Headquarters (California, U.S.A.) at 408 526-7208 or, elsewhere in North America, by calling 800 553-NETS (6387).

#### **Documentation Feedback**

You can submit comments electronically on Cisco.com. In the Cisco Documentation home page, click the **Fax** or **Email** option in the "Leave Feedback" section at the bottom of the page.

You can e-mail your comments to bug-doc@cisco.com.

You can submit your comments by mail by using the response card behind the front cover of your document or by writing to the following address:

Cisco Systems Attn: Document Resource Connection 170 West Tasman Drive San Jose, CA 95134-9883

We appreciate your comments.

#### **Related Documents**

**•** CNS Network Registrar 6.0.1 Documentation Guide available at CCO or:

http://www.cisco.com/en/US/products/sw/netmgtsw/ps1982/products\_documentation\_roadmap091 86a008018239e.html

- **–** Network Registrar Release Notes
- **–** Network Registrar Installation Guides
- **–** Web UI Guide
- **–** User's Guide
- **–** CLI Reference
- **•** Broadband Provisioning Registrar Documentation available at CCO or:

http://www.cisco.com/en/US/products/sw/netmgtsw/ps529/ps4963/index.html

- **–** Administration Guides
- **–** Installation Guides
- **–** Programming Usage Guides
- **–** Release Notes
- **•** Broadband Access Center for Broadband Aggregation available at CCO or:

http://www.cisco.com/en/US/products/sw/netmgtsw/ps5117/prod\_technical\_documentation.html

- **–** Installation and Configuration Guides
- **–** Programming Reference Guides
- **–** Release Notes
- **–** User Guide

### **Obtaining Technical Assistance**

Cisco provides Cisco.com as a starting point for all technical assistance. Customers and partners can obtain online documentation, troubleshooting tips, and sample configurations from online tools by using the Cisco Technical Assistance Center (TAC) Web Site. Cisco.com registered users have complete access to the technical support resources on the Cisco TAC Web Site.

#### **Cisco.com**

Cisco.com is the foundation of a suite of interactive, networked services that provides immediate, open access to Cisco information, networking solutions, services, programs, and resources at any time, from anywhere in the world.

Cisco.com is a highly integrated Internet application and a powerful, easy-to-use tool that provides a broad range of features and services to help you with these tasks:

- **•** Streamline business processes and improve productivity
- **•** Resolve technical issues with online support
- **•** Download and test software packages
- **•** Order Cisco learning materials and merchandise
- **•** Register for online skill assessment, training, and certification programs

If you want to obtain customized information and service, you can self-register on Cisco.com. To access Cisco.com, go to this URL:

http://www.cisco.com

#### **Technical Assistance Center**

The Cisco Technical Assistance Center (TAC) is available to all customers who need technical assistance with a Cisco product, technology, or solution. Two levels of support are available: the Cisco TAC Web Site and the Cisco TAC Escalation Center.

Cisco TAC inquiries are categorized according to the urgency of the issue:

- Priority level 4 (P4)—You need information or assistance concerning Cisco product capabilities, product installation, or basic product configuration.
- Priority level 3 (P3)—Your network performance is degraded. Network functionality is noticeably impaired, but most business operations continue.
- **•** Priority level 2 (P2)—Your production network is severely degraded, affecting significant aspects of business operations. No workaround is available.
- Priority level 1 (P1)—Your production network is down, and a critical impact to business operations will occur if service is not restored quickly. No workaround is available.

The Cisco TAC resource that you choose is based on the priority of the problem and the conditions of service contracts, when applicable.

 $\mathbf I$ 

#### **Cisco TAC Web Site**

You can use the Cisco TAC Web Site to resolve P3 and P4 issues yourself, saving both cost and time. The site provides around-the-clock access to online tools, knowledge bases, and software. To access the Cisco TAC Web Site, go to this URL:

#### http://www.cisco.com/tac

All customers, partners, and resellers who have a valid Cisco service contract have complete access to the technical support resources on the Cisco TAC Web Site. The Cisco TAC Web Site requires a Cisco.com login ID and password. If you have a valid service contract but do not have a login ID or password, go to this URL to register:

http://www.cisco.com/register/

If you are a Cisco.com registered user, and you cannot resolve your technical issues by using the Cisco TAC Web Site, you can open a case online by using the TAC Case Open tool at this URL:

http://www.cisco.com/tac/caseopen

If you have Internet access, we recommend that you open P3 and P4 cases through the Cisco TAC Web Site.

#### **Cisco TAC Escalation Center**

.

The Cisco TAC Escalation Center addresses priority level 1 or priority level 2 issues. These classifications are assigned when severe network degradation significantly impacts business operations. When you contact the TAC Escalation Center with a P1 or P2 problem, a Cisco TAC engineer automatically opens a case.

To obtain a directory of toll-free Cisco TAC telephone numbers for your country, go to this URL:

http://www.cisco.com/warp/public/687/Directory/DirTAC.shtml

Before calling, please check with your network operations center to determine the level of Cisco support services to which your company is entitled: for example, SMARTnet, SMARTnet Onsite, or Network Supported Accounts (NSA). When you call the center, please have available your service agreement number and your product serial number.

All other trademarks mentioned in this document or Web site are the property of their respective owners. The use of the word partner does not imply a partnership relationship between Cisco and any other company. (0303R)

Copyright © 2003 Cisco Systems, Inc. All rights reserved.

Printed in the USA on recycled paper containing 10% postconsumer waste.

CCIP, CCSP, the Cisco Arrow logo, the Cisco *Powered* Network mark, the Cisco Systems Verified logo, Cisco Unity, Follow Me Browsing, FormShare, iQ Net Readiness Scorecard, Networking Academy, and ScriptShare are trademarks of Cisco Systems, Inc.; Changing the Way We Work, Live, Play, and Learn, The Fastest Way to Increase Your Internet Quotient, and iQuick Study are service marks of Cisco Systems, Inc.; and Aironet, ASIST, BPX, Catalyst, CCDA, CCDP, CCIE, CCNA, CCNP, Cisco, the Cisco Certified Internetwork Expert logo, Cisco IOS, the Cisco IOS logo, Cisco Press, Cisco Systems, Cisco Systems Capital, the Cisco Systems logo, Empowering the Internet Generation, Enterprise/Solver, EtherChannel, EtherSwitch, Fast Step, GigaStack, Internet Quotient, IOS, IP/TV, iQ Expertise, the iQ logo, LightStream, MGX, MICA, the Networkers logo, Network Registrar, *Packet*, PIX, Post-Routing, Pre-Routing, RateMUX, Registrar, SlideCast, SMARTnet, StrataView Plus, Stratm, SwitchProbe, TeleRouter, TransPath, and VCO are registered trademarks of Cisco Systems, Inc. and/or its affiliates in the U.S. and certain other countries.